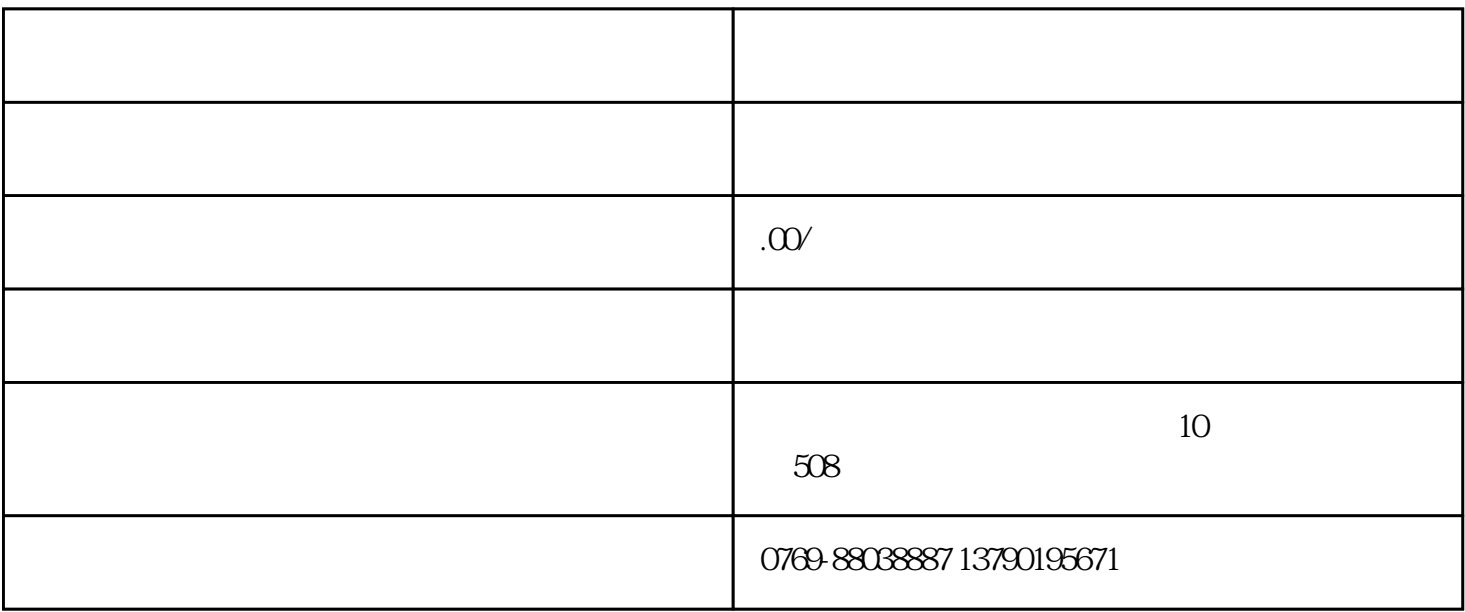

 $1$ 

 $2$  " " "  $-30$ " "  $QRCODE"$ 

 $3$  "

4、填充好二维码,调节好焦距、位置、大小》"标刻"